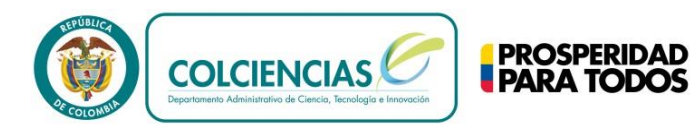

## **DEPARTAMENTO ADMINISTRATIVO DE CIENCIA, TECNOLOGÍA E INNOVACIÓN - COLCIENCIAS -**

### **CONVOCATORIA PARA PROYECTOS DE INVESTIGACIÓN O DESARROLLO TECNOLÓGICO QUE ASPIRAN A OBTENER DEDUCCIONES TRIBUTARIAS POR INVERSIONES O DONACIONES A PARTIR DEL AÑO 2015**

#### **1. PRESENTACIÓN**

COLCIENCIAS, como Secretaría Técnica del Consejo Nacional de Beneficios Tributarios en Ciencia, Tecnología e Innovación (en adelante CNBT), busca distribuir en forma equitativa el cupo de deducibilidad que anualmente define el CNBT, con el fin de promover la articulación entre diferentes actores del Sistema Nacional de Ciencia y Tecnología con los contribuyentes de renta, para que estos últimos, realicen inversiones en proyectos de investigación científica y desarrollo tecnológico que dan derecho a acceder a los beneficios tributarios contemplados en el artículo 158- 1 del Estatuto Tributario.

De acuerdo con lo anterior, la presente Convocatoria está orientada a la calificación de los proyectos formulados como de investigación científica o de desarrollo tecnológico cuyo propósito sea la obtención de resultados relevantes para el desarrollo del país.

Las propuestas que se presenten en el marco de la presente Convocatoria deberán estar enmarcadas en los criterios y condiciones fijadas por el CNBT en el documento de "Tipología de Proyectos" aprobado con el Acuerdo 9 de 2014.

Para mayor información ver anexo 1-Antecedentes.

### **2. OBJETIVO**

Registrar y calificar los proyectos de investigación o desarrollo tecnológico, cuya inversión o donación será realizada durante el año 2015, y asignar los respectivos cupos de deducibilidad, para que los contribuyentes del impuesto de renta que hagan dichas inversiones o donaciones, puedan acceder a la deducción en renta del 175% sin superar el 40% de la renta líquida gravable, acorde con lo estipulado en el artículo 158-1 del Estatuto Tributario.

#### **3. DIRIGIDO A**

Esta convocatoria está orientada a todas las personas naturales y jurídicas contribuyentes de renta, que adelantarán proyectos de investigación o desarrollo tecnológico, a través de Investigadores, Grupos o Centros de Investigación, Desarrollo Tecnológico o Unidades de Investigación, Desarrollo Tecnológico o Innovación de Empresas, registrados y reconocidos por COLCIENCIAS y cuya inversión o donación se realizará en el año 2015.

Para la realización de las inversiones incluidas en el artículo 158-1 del Estatuto Tributario, se entenderá que éstas son ejecutadas a través de: Investigadores, Grupos o Centros de Investigación, Desarrollo Tecnológico o Unidades de Investigación, Desarrollo Tecnológico o

**[www.colciencias.gov.co](http://www.colciencias.gov.co/)**

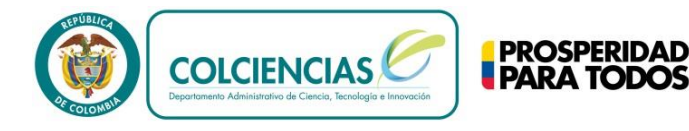

Innovación de Empresas, registrados y reconocidos por COLCIENCIAS, cuando hay co-ejecución en el proyecto, o, cuando tales personas o entidades participan directamente en el diseño, control, y supervisión técnica y financiera de la ejecución del proyecto.

La capacidad e idoneidad técnica en la temática del proyecto de los anteriores actores deberá acreditarse con la experiencia respectiva. Así mismo, su participación en el proyecto se entenderá efectiva con la firma conjunta en la carta de inscripción del proyecto a calificar y en la de remisión de los informes de ejecución del proyecto ya calificado, de los respectivos representantes legales o de quienes hagan sus veces.

Tratándose de los grupos reconocidos, actuará como representante legal aquel que ejerza tal calidad en la entidad a la cual se encuentra adscrito dicho grupo.

### **NOTAS GENERALES**

- 1. **Responsable del proyecto** ante el CNBT, todas las entidades que participan en el proyecto, serán responsables tanto de la ejecución del proyecto como del uso del beneficio otorgado, acorde a su rol y aportes. Sin embargo, la entidad responsable de coordinar la presentación del proyecto y de los informes de ejecución anuales, será la entidad que aporte el mayor recurso al proyecto como inversionista, y en el caso de las donaciones, será la entidad donataria.
- 2. Entiéndase el rol de las entidades así:

**Ejecutor:** Toda empresa, institución pública o privada, que técnica y financieramente es la responsable de llevar a cabo el cumplimiento de los objetivos y resultados planteados para el proyecto de investigación científica o desarrollo tecnológico.

**Co-ejecutor:** Toda empresa, institución pública o privada, que participa en forma directa en el cumplimiento de los objetivos y resultados planteados para el proyecto de investigación científica o desarrollo tecnológico, bajo la coordinación directa o indirecta del ejecutor, mediante aportes de contrapartida definidos contractualmente.

**Supervisor técnico:** Persona natural o jurídica que ejerce una actividad técnica especializada, y tiene como fin fundamental, orientar, apoyar y asegurar el cumplimiento de los compromisos científicos, técnicos y presupuestales durante todo el ciclo de vida del proyecto de investigación científica o desarrollo tecnológico. Todo supervisor debe contar con el reconocimiento de COLCIENCIAS como investigador, grupo o centro, con experticia en el área temática del desarrollo del proyecto.

### **4. REQUISITOS MÍNIMOS**

Los requisitos mínimos para participar en la presente convocatoria, son los siguientes:

4.1 Inscripción del proyecto en el Sistema Integrado de Gestión de Proyectos de COLCIENCIAS – SIGP a través del formulario electrónico disponible en el portal de COLCIENCIAS

**[www.colciencias.gov.co](http://www.colciencias.gov.co/)**

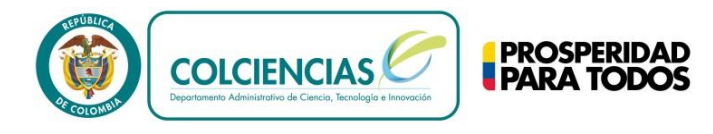

[\(www.colciencias.gov.co\)](http://www.colciencias.gov.co/), y según los criterios y condiciones definidas por el CNBT en el Acuerdo 9 de 2014 y el documento "Tipología de Proyectos". (Ver anexos 2 y 3).

- 4.2 Carta de presentación, aval y aceptación de compromisos; relacionando el monto total de la inversión a realizar o de la donación a solicitar en el año 2015. En caso que el representante legal no cuente con la competencia para asumir los compromisos consignados en la carta institucional, deberá presentar documento que lo faculte firmado por el órgano competente. (Ver anexo 5 y 6).
- 4.3 Tener registradas y actualizadas en el CvLAC, las hojas de vida del personal científico (mínimo datos personales, formación y experiencia laboral).
- 4.4 Carta de autorización de uso y almacenamiento de datos personales de las personas involucradas en el proyecto. (Ver anexo 4). (subsanable)
- 4.5 Los proyectos de investigación científica o desarrollo tecnológico, deberán llevarse a cabo principalmente dentro del territorio nacional, en conformidad a los criterios señalados en el documento de "Tipología de Proyectos" y el Acuerdo 9 de 2014 que fijan los criterios y condiciones para acceder a los beneficios tributarios de la Ley 1450 de 2011, en materia de investigación y desarrollo.
- 4.6 Si el proyecto incluye la adquisición de bienes, materiales o inmateriales, obras y construcciones, se debe establecer claramente en el presupuesto, cuál es el porcentaje de participación de estas inversiones en el proyecto de I+D para cada uno de los ítems presupuestales. Por lo anterior, se deberá tener en cuenta criterios como la depreciación o amortización durante la ejecución del proyecto de investigación científica o de desarrollo tecnológico. Indicando si el valor en el presupuesto registrado, representa o no, el porcentaje de participación definido para cada rubro.
- 4.7 En los proyectos a calificar para el beneficio consagrado en el artículo 158-1 del Estatuto Tributario, se deberá señalar específicamente la forma de divulgación de resultados, sin perjuicio de la aplicación de las normas sobre propiedad intelectual. El CNBT podrá establecer formas especiales de divulgación para proyectos específicos de investigación o desarrollo tecnológico. En todo caso, se garantizará la publicación científica o tecnológica de los resultados en un medio idóneo y de amplia difusión.

### **Notas:**

1. Los proyectos que involucren Organismos Genéticamente Modificados, acceso a recursos biológicos o genéticos, actividades de colecta, captura, colección, pesca, manipulación del recurso biológico y su movilización en el territorio nacional, así como la introducción de especies exóticas, deberán tener en cuenta, entre otras, las siguientes normas: Decisión Andina No. 391 del 2 de Julio de 1996 (Régimen Común sobre Acceso a los Recursos Genéticos). Los Decretos No. 1375 y 1376 de 2013 del Ministerio de Ambiente y Desarrollo Sostenible, por el cual se reglamentan las colecciones biológicas y el permiso de recolección de especímenes de especies silvestres de la diversidad biológica con fines de investigación científica no comercial. El Decreto 1320 de 1998 del Ministerio del Interior por

**[www.colciencias.gov.co](http://www.colciencias.gov.co/)**

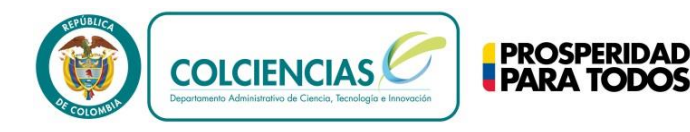

el cual se reglamenta la consulta previa con las Comunidades Indígenas y Negras para la explotación de los recursos naturales dentro de su territorio. (subsanable)

2. En caso de que el proyecto presente actividades que requieran de Licencias Ambientales estas deberán haber sido tramitadas ante la autoridad competente, así mismo en caso de requerir evaluación de comité de ética. (subsanable)

No darán derecho a la deducción especial, la inversión o donación en proyectos que se realicen desconociendo las normas ambientales, normas de investigación en salud o las aplicadas en el caso de organismos genéticamente modificados o de acceso a recursos biológicos y genéticos.

- 3. Los interesados deberán cumplir con la totalidad de los requisitos mínimos para que su proyecto sea evaluado, en caso contrario, no continuarán al proceso de evaluación y calificación.
- 4. Las entidades que se presenten en esta convocatoria, deberán estar al día en la presentación de informes, en caso de tener proyectos calificados anteriormente; de lo contrario, no serán considerados para participar en esta convocatoria.
- 5. COLCIENCIAS, podrá solicitar en cualquier momento, información, documentación adicional y aclaraciones.

### **5. ASIGNACIÓN DE CUPOS DE DEDUCIBILIDAD**

En el año 2015, el CNBT asignará los cupos o porcentajes de deducibilidad de acuerdo con lo previsto por este Consejo y según el informe de la Secretaría Técnica sobre el monto de las inversiones o donaciones de los proyectos registrados producto de la convocatoria, más las inversiones correspondientes a proyectos registrados en años anteriores como investigación o desarrollo tecnológico con inversiones para el año 2015.

No se tendrá en cuenta para la asignación de los cupos de deducibilidad, las inversiones realizadas con recursos del Estado, tales como los recibidos en convocatorias financiadas por COLCIENCIAS, ni las realizadas por los no contribuyentes de renta.

### **Nota:**

La asignación del cupo para los proyectos plurianuales con vigencia 2015 que fueron calificados en años anteriores, requerirá previo concepto favorable de la ejecución del proyecto correspondiente al año inmediatamente anterior, de acuerdo al respectivo informe de avance presentado.

### **6. CONTENIDOS DEL PROYECTO**

Todo proyecto presentado en esta convocatoria, deberá tener en cuenta según la tipología del proyecto a la cual aplica; la caracterización, requisitos, condiciones, contenido científico - técnico y presupuestal, definidos por el CNBT en el documento "**Tipología de Proyectos**", (Ver anexo 3).

## **7. PROCEDIMIENTO DE INSCRIPCIÓN**

**[www.colciencias.gov.co](http://www.colciencias.gov.co/)**

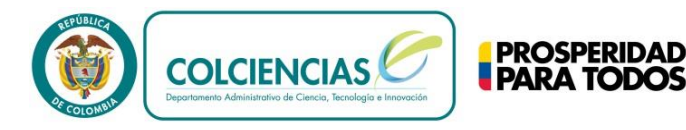

- **7.1** Descargar, descomprimir e instalar la máquina virtual de Java de la siguiente dirección: <http://www.colciencias.gov.co/beneficiostributarios>
- o

[http://www.colciencias.gov.co/sites/default/files/ckeditor\\_files/files/formularios\\_sigp/formulario\\_](http://www.colciencias.gov.co/sites/default/files/ckeditor_files/files/formularios_sigp/formulario_deducciones.zip) [deducciones.zip](http://www.colciencias.gov.co/sites/default/files/ckeditor_files/files/formularios_sigp/formulario_deducciones.zip)

- **7.2** Descargar, descomprimir y diligenciar el formulario electrónico disponible en la sección correspondiente a esta convocatoria del portal institucional de COLCIENCIAS (http://www.colciencias.gov.co). El formulario electrónico es específico para esta convocatoria, asegúrese de diligenciar efectivamente el formulario correspondiente.
	- Las solicitudes para **deducción por inversión** deberán ser inscritas por el contribuyente de renta que hace la inversión. (El contribuyente de renta pondrá ser ejecutor, más no podrá ser supervisor del proyecto).
	- Las solicitudes para **deducción por donación** solo podrán ser inscritas por las instituciones de educación, grupos o centros reconocidos por Colciencias quienes ejecutarán el proyecto.
	- Si el proyecto es financiado por Colciencias en alguna de las convocatorias, y no ha iniciado su ejecución, no se requiere nuevo registro completo, sólo deberá remitir el formulario electrónico en su versión resumida y anexar los demás requisitos de esta convocatoria.
- 7.3 Para enviar el proyecto desde el formulario electrónico, debe Aceptar los Términos y Condiciones, e inmediatamente se activa el botón de Validar. Si el proyecto es validado sin errores, se activa el botón de Enviar. Una vez el proyecto sea enviado al Sistema Integrado de Gestión de Proyectos de COLCIENCIAS -SIGP-, el Sistema emitirá una respuesta automática, generando un número de confirmación de recibido en el servidor de COLCIENCIAS; este número garantizará la recepción exitosa del proyecto.
- 7.4 El número de confirmación de recibido y la contraseña que la entidad asigne al proyecto, le permitirá realizar el envío de los requisitos mínimos y hacer el seguimiento del estado del proyecto. Tome nota de este número de confirmación y la contraseña asignada.
- 7.5 Para realizar el envío de los requisitos mínimos desde el formulario electrónico, debe dar click en el *botón adjuntar documentos de requisitos*; inmediatamente el sistema desplegará una página en el Portal del Sistema de Gestión de Proyectos para tal fin. En el campo *Proyecto* digite el número de confirmación de recibido y en el campo correspondiente diligencie la contraseña y proceda a dar click en el botón *Ingresar.* A continuación el sistema desplegará la información básica del proyecto y en la parte inferior el detalle de los *requisitos mínimos*.
- 7.6 Debe adjuntar la totalidad de los documentos que soportan los *requisitos mínimos*. Si para un requisito mínimo requiere anexar más de un documento, guárdelos en una sola carpeta y adjúntela como archivo comprimido .ZIP o .RAR en el campo correspondiente al requisito. Si requiere cambiar algún archivo de los que previamente adjuntó, puede hacerlo examinando y adjuntando el documento deseado.

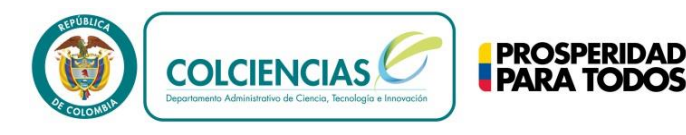

- 7.7 Si requiere adjuntar documentación adicional del proyecto (tablas, gráficos, anexos, etc.), guárdela en una sola carpeta y adjúntela como archivo comprimido .ZIP o .RAR en el requisito denominado *Otros adjuntos.* Si requiere cambiar algún archivo de los que previamente adjuntó, puede hacerlo examinando y adjuntando el documento deseado.
- 7.8 Recuerde que el formulario sólo admite un archivo anexo por cada requisito mínimo, por lo que al cargar un archivo nuevo, este reemplazará al anterior. Usted puede verificar el archivo que adjuntó a través de la página<http://201.234.78.164:7777/portal/> del SIGP, con el número de confirmación y la contraseña asignada al proyecto.
- 7.9 Anexando todos los documentos obligatorios se puede generar el *Certificado de requisitos mínimos*, que le sirve de evidencia del envío de los mismos. En caso contrario, el sistema enviará el siguiente mensaje de error: "*Error – Debe adjuntar los documentos obligatorios para obtener el certificado"*, y no permitirá generar dicho documento.
- 7.10Hasta que no estén completos los requisitos mínimos y se haya generado el certificado anteriormente mencionado, no se dará por culminado satisfactoriamente el proceso de inscripción del proyecto.

### **Notas:**

- 1. Se aceptarán únicamente los proyectos que se presenten a través del formulario electrónico con toda la información solicitada en la presente convocatoria.
- 2. No será tenida en cuenta para el proceso de evaluación y calificación, la información enviada en medios distintos al SIGP (correo postal, fax, correo electrónico o cualquier otro), ni posterior a la fecha y hora límite establecida. Ver numeral 12 (Cronograma)
- 3. En caso que se presenten errores en el cargue de la información de la propuesta y/o los adjuntos a través del SIGP, y por esta razón después de efectuados varios intentos no pueda enviarse el proyecto de forma normal dentro del plazo establecido, debe capturar las pantallas con el mensaje de error y cualquier evidencia que soporte el problema. Remitir antes de la fecha de cierre establecida en el **Cronograma** de los presentes términos de referencia, todas las evidencias de la falla presentada al correo [contacto@colciencias.gov.co,](mailto:contacto@colciencias.gov.co) explicando en el cuerpo de dicha comunicación los inconvenientes ocurridos durante el cargue.

### **8. CRITERIOS DE EVALUACIÓN**

Los proyectos inscritos dentro de los plazos establecidos para la presente convocatoria y que cumplan con la totalidad de los requisitos mínimos se someterán a los siguientes criterios de evaluación:

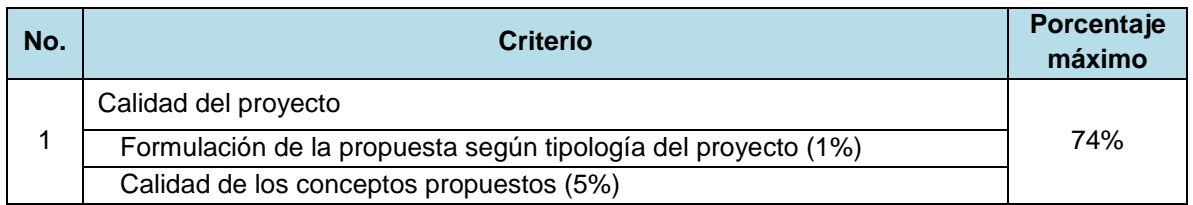

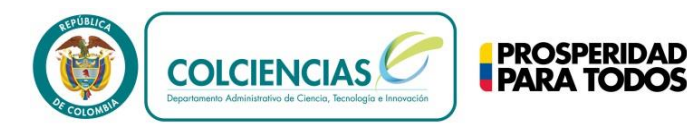

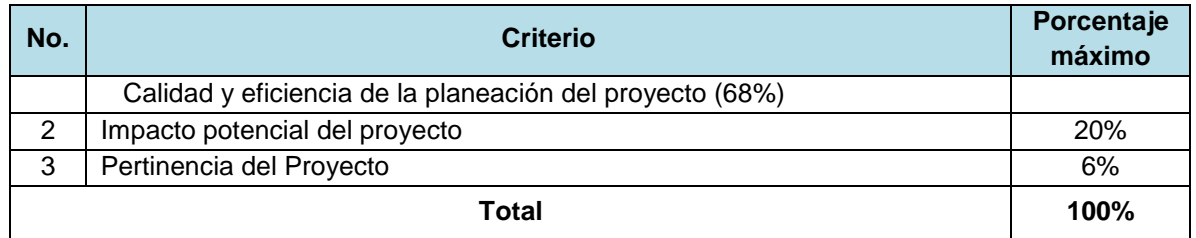

**Nota:** En el proyecto se deberá aportar toda la información necesaria para su evaluación conforme a lo requerido en el documento **"Tipología de Proyectos"** aprobado por el CNBT con el **Acuerdo 9 de 2014, (anexo 3).** 

### **9. PROCESO DE EVALUACIÓN**

Los proyectos inscritos dentro de los plazos establecidos para la presente convocatoria y que cumplan con los requisitos mínimos, serán evaluados por pares y panel de expertos seleccionados por COLCIENCIAS. La evaluación se hará, teniendo en cuenta los criterios de evaluación, definidos por el Consejo Nacional de Beneficios Tributarios y descritos en el anexo No. 3 "Tipología de Proyectos". Se evaluara solo la información que se registre en el formulario electrónico dispuesto para tal fin.

Toda información proporcionada es de carácter confidencial y no será utilizada para ningún fin diferente a la realización de la evaluación. Los expertos evaluadores estarán cobijados por cláusulas de confidencialidad y de no conflicto de interés.

De acuerdo con el CRONOGRAMA de la convocatoria, se concederá un término para solicitar aclaraciones y/o modificaciones a la publicación preliminar de solicitudes recibidas, una vez éstas sean resueltas, se procederá a la publicación del listado definitivo de proyectos a evaluar y calificar.

Se calificará y asignará cupo de deducibilidad a los proyectos que obtengan una calificación igual o superior a 80%

### **10. PROYECTOS CALIFICADOS**

Los resultados de la convocatoria se publicarán en la página web de COLCIENCIAS [\(http://www.colciencias.gov.co\)](http://www.colciencias.gov.co/) en las fechas establecidas en el CRONOGRAMA.

### **Nota:**

• Surtida la publicación de los proyectos calificados, COLCIENCIAS notificará el cupo asignado mediante resolución, a los representantes legales de las entidades que inscribieron proyectos en la convocatoria, quedando así el contribuyente de renta habilitado para hacer uso del beneficio tributario.

### **11. SEGUIMIENTO, EVALUACIÓN Y CONTROL**

Todos los proyectos para beneficio tributario, registrados y calificados por el CNBT se someterán al proceso de evaluación, seguimiento y control definido en el capítulo II del Acuerdo 9 de 2014, del CNBT. (Ver Anexo 2)

**[www.colciencias.gov.co](http://www.colciencias.gov.co/)**

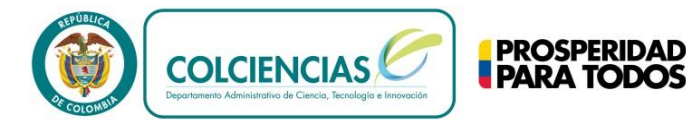

Este seguimiento, evaluación y control se realizará mediante la evaluación de los informes de ejecución, visitas por muestreo y demás mecanismos establecidos en el Acuerdo

Todos los informes deberán presentarse en los formatos definidos para tal fin y ser suscritos por el ejecutor, el investigador y el representante legal del grupo o centro de investigación o de desarrollo tecnológico, o unidad de investigación o desarrollo tecnológico o innovación de empresas, registrados y reconocidos por COLCIENCIAS…"

### **12. ACLARACIONES**

Una vez publicados los resultados preliminares de los proyectos recibidos, los interesados podrán presentar solicitudes de aclaraciones y comentarios por un período de tres (3) días hábiles. Por fuera de este término se considera que las reclamaciones son extemporáneas.

Las peticiones y reclamaciones se deben presentar *exclusivamente* a través del correo electrónico [contacto@colciencias.gov.co,](mailto:contacto@colciencias.gov.co) con el asunto "**Convocatoria deducciones tributarias año 2015**".

## **13. CRONOGRAMA CONVOCATORIA ANUAL**

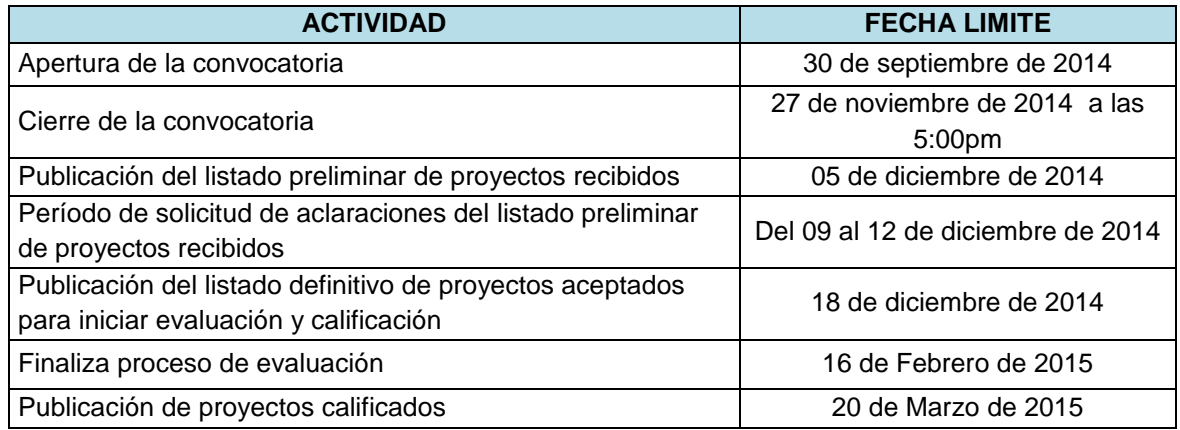

### **14. CRONOGRAMA VENTANILLA ABIERTA**

En el evento de existir al fin de la convocatoria disponibilidad del cupo máximo definido por el CNBT para el año 2015, la parte aún no asignada se distribuirá por ventanilla abierta en atención al orden de registro de las solicitudes, hasta agotar el cupo disponible o hasta el cierre de la misma, el cual tendrá lugar el último día hábil del mes de agosto, lo que suceda primero.

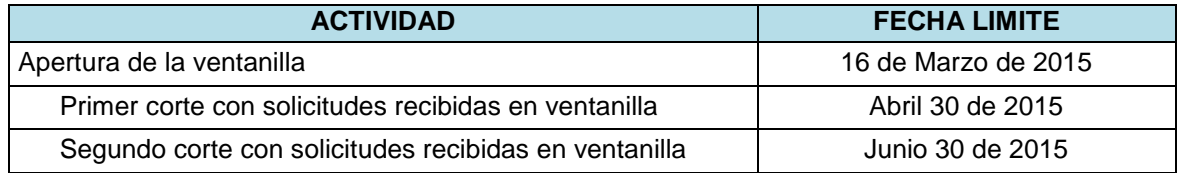

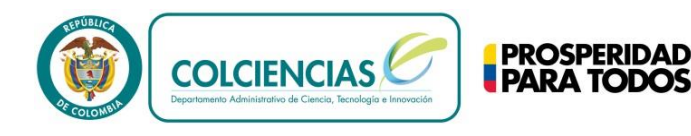

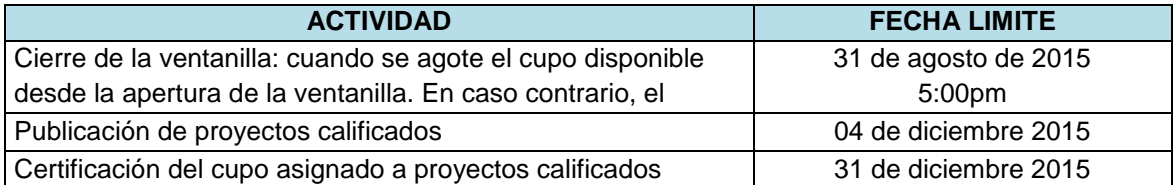

**Nota:** Cuando el cupo se asigne en el marco de la ventanilla abierta, el beneficio tributario aplicará para las inversiones o donaciones que se realicen a partir del 1 de enero y hasta el 31 de diciembre del año 2015 y según las condiciones definidas y resultantes de la respectiva convocatoria anual.

### **15. PROPIEDAD INTELECTUAL**

"Las Partes del Proyecto definirán entre ellas la titularidad de los derechos de propiedad intelectual derivados de los resultados de la ejecución de los recursos del presupuesto nacional".

### **Nota:**

En cualquier evento o medio de divulgación utilizado para difundir los resultados del proyecto se deberá dar el respectivo crédito a COLCIENCIAS, incluyendo la imagen institucional de acuerdo con el manual de imagen corporativa alojado en [http://www.colciencias.gov.co,](http://www.colciencias.gov.co/) pestaña *Ciudadano.*

### **16. VEEDURÍAS CIUDADANAS**

Las veedurías ciudadanas establecidas de conformidad con la ley 850 de 2003, podrán desarrollar su actividad durante la presente convocatoria, conforme a lo estipulado en dicha normativa.

## **17. ANEXOS**

- Anexo 1: Antecedentes
- Anexo 2: Acuerdo 09 de 2014 del CNBT
- Anexo 3: Documento de "Tipología de Proyectos"
- Anexo 4: Carta de autorización de uso y almacenamiento de datos personales
- Anexo 5: Carta de presentación, aval y aceptación de compromisos para los proyectos de deducción por inversión
- Anexo 6: Carta de presentación, aval y aceptación de compromisos para los proyectos de deducción por donación

## **18. ACEPTACIÓN DE TÉRMINOS Y VERACIDAD**

Con la inscripción, los interesados aceptan las características, requisitos y condiciones de la presente convocatoria, así como lo dispuesto en los presentes términos de referencia para el desarrollo de la misma y para el uso del beneficio tributario.

De igual forma, declaran que la información suministrada es veraz y corresponde a la realidad. En caso de encontrarse alguna incoherencia y/o inconsistencia en la información o documentación

**[www.colciencias.gov.co](http://www.colciencias.gov.co/)**

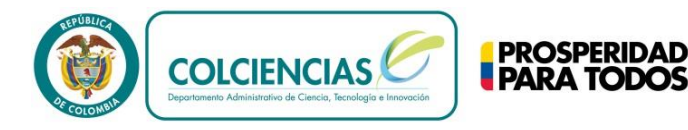

suministrada, COLCIENCIAS podrá en cualquier momento rechazar la postulación, o si es del caso declarar la pérdida del beneficio, sin perjuicio de las acciones legales correspondientes.

### **19. MAYOR INFORMACIÓN**

# **DEPARTAMENTO ADMINISTRATIVO DE CIENCIA, TECNOLOGÍA E INNOVACIÓN - COLCIENCIAS -**

Carrera 7 B Bis No. 132-28, Bogotá D.C. http://www.colciencias.gov.co

Centro de Contacto Teléfono: (+57 - 1) 6258480 Extensión 2081 Línea gratuita nacional: 018000 914446

En caso de inquietudes o comentarios sobre la presente convocatoria, favor enviar un correo electrónico con el asunto "Convocatoria deducciones tributarias – 2015", al correo [contacto@colciencias.gov.co](mailto:contacto@colciencias.gov.co)

> **ALICIA RIOS HURTADO** Directora (E)

Vo Bo. Directora Técnica Vo Bo. Secretaria General